# **AudioRepr**

*Release 0.0.2*

**Lei Ma**

**Dec 31, 2020**

# **CONTENTS**

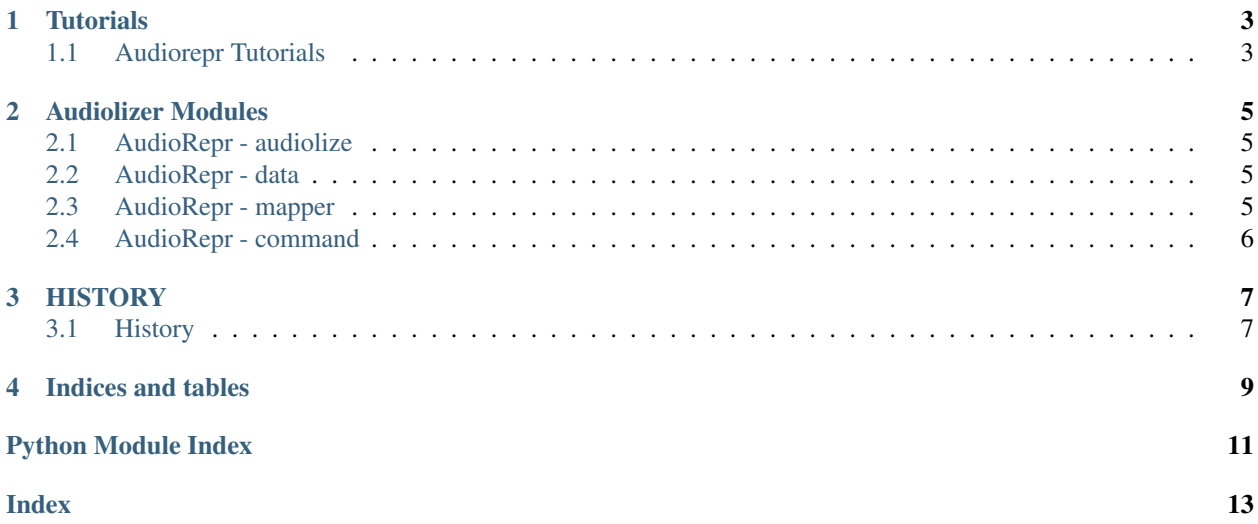

A python package to represent data using musical notes. Similar to visualization packages, audiorepr takes in data and audiolize the data.

Here is a demo using [a sample of covid19 data](https://gist.github.com/emptymalei/90869e811b4aa118a7d28a5944587a64) in Europe. The audio is the result of this package while the video is made with GarageBand. (See the tutorials for the code.)

Warning: This documentation is still a WIP.

#### **ONE**

### **TUTORIALS**

### <span id="page-6-1"></span><span id="page-6-0"></span>**1.1 Audiorepr Tutorials**

#### **1.1.1 Installation**

pip install audiorepr

#### **1.1.2 Command Line**

The package comes with a command line tool audiorepr.

The command line tool audiorepr has several options.

- -d or --data: file path to a csv file or url of a csv file.
- -t or --target: audio file to be save as.
- $\bullet$  -c or --column: use a specific column from the dataset. This can be used as many times as one needs to include many columns. If not specified, all columns in the data will be used.

audiorepr create -d path\_to\_data.csv -t test\_package.midi -c DE -c FR

Or using a csv file from a URL

```
audiorepr create -d https://gist.githubusercontent.com/emptymalei/
˓→90869e811b4aa118a7d28a5944587a64/raw/1534670c8a3859ab3a6ae8e9ead6795248a3e664/ecdc
˓→%2520covid%252019%2520data -t test_package.midi -c DE -c FR
```
#### **1.1.3 Python**

The module audiolize in audiorepr contains a function audiolizer. audiolizer is the primary function we will need for to generate our audio file.

• The parameter pitch\_columns specifies which columns are being used to create the audio.

```
import pandas as pd
from audiorepr import audiolize
ecdc = "https://gist.githubusercontent.com/emptymalei/
˓→90869e811b4aa118a7d28a5944587a64/raw/1534670c8a3859ab3a6ae8e9ead6795248a3e664/ecdc
˓→%2520covid%252019%2520data"
```
(continues on next page)

(continued from previous page)

```
df = pd.read_csv(ecdc)
audiolize.audiolizer(df, target="ecdc-covid19-by-date.midi", pitch_columns=["DE", "AT
ightharpoonup", "FR"])
```
**TWO**

### **AUDIOLIZER MODULES**

### <span id="page-8-5"></span><span id="page-8-1"></span><span id="page-8-0"></span>**2.1 AudioRepr - audiolize**

Documentation for *audiorepr.audiolize*

#### **2.1.1 Audiolize**

### <span id="page-8-2"></span>**2.2 AudioRepr - data**

Documentation for *audiorepr.data*

#### **2.2.1 Data Transformation and Validation**

### <span id="page-8-3"></span>**2.3 AudioRepr - mapper**

<span id="page-8-4"></span>Documentation for *audiorepr.mapper*

#### **2.3.1 Mapper Class**

- **class** audiorepr.mapper.**BaseMapper**(*pitch\_min=None*, *pitch\_max=None*, *data\_min=None*, *data\_max=None*, *\*\*params*)
	- **\_\_init\_\_**(*pitch\_min=None*, *pitch\_max=None*, *data\_min=None*, *data\_max=None*, *\*\*params*) Initialize self. See help(type(self)) for accurate signature.

#### **\_\_weakref\_\_**

list of weak references to the object (if defined)

**class** audiorepr.mapper.**LinearMinMaxMapper**(*pitch\_min=None*, *pitch\_max=None*, *data\_min=None*, *data\_max=None*, *\*\*params*)

**\_\_init\_\_**(*pitch\_min=None*, *pitch\_max=None*, *data\_min=None*, *data\_max=None*, *\*\*params*) Initialize self. See help(type(self)) for accurate signature.

# <span id="page-9-0"></span>**2.4 AudioRepr - command**

Documentation for *audiorepr.command*

# **THREE**

### **HISTORY**

# <span id="page-10-1"></span><span id="page-10-0"></span>**3.1 History**

This is the CHANGELOG of the package.

### **3.1.1 [0.0.1] - 2020-12-24**

Initialization of the project

# **FOUR**

# **INDICES AND TABLES**

- <span id="page-12-0"></span>• genindex
- modindex
- search

# **PYTHON MODULE INDEX**

#### <span id="page-14-0"></span>a

audiorepr.mapper, [5](#page-8-4)

### **INDEX**

# <span id="page-16-0"></span>Symbols

\_\_init\_\_() (*audiorepr.mapper.BaseMapper method*), [5](#page-8-5) \_\_init\_\_() (*audiorepr.mapper.LinearMinMaxMapper method*), [5](#page-8-5) \_\_weakref\_\_ (*audiorepr.mapper.BaseMapper attribute*), [5](#page-8-5)

# A

audiorepr.mapper module, [5](#page-8-5)

## B

BaseMapper (*class in audiorepr.mapper*), [5](#page-8-5)

# L

LinearMinMaxMapper (*class in audiorepr.mapper*), [5](#page-8-5)

### M

module audiorepr.mapper, [5](#page-8-5)